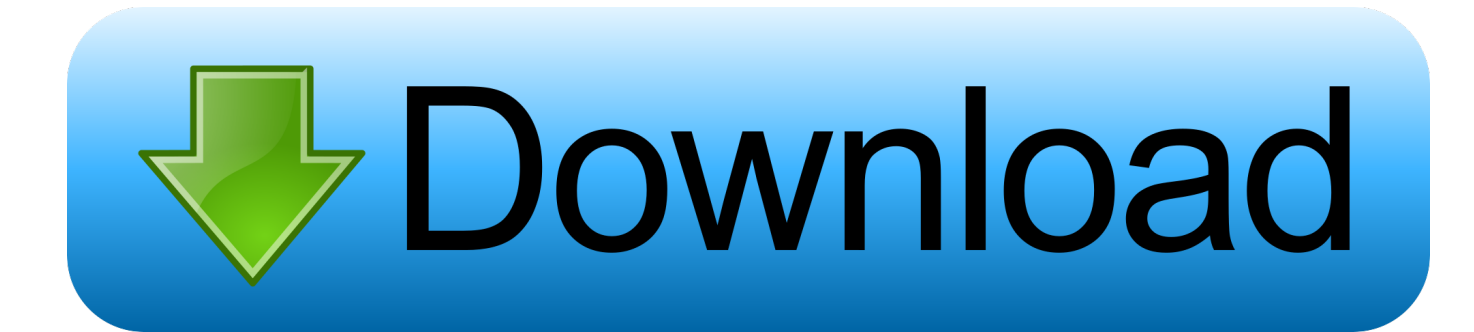

### [New Page On The Blog For Curated News](https://bytlly.com/1uiks2)

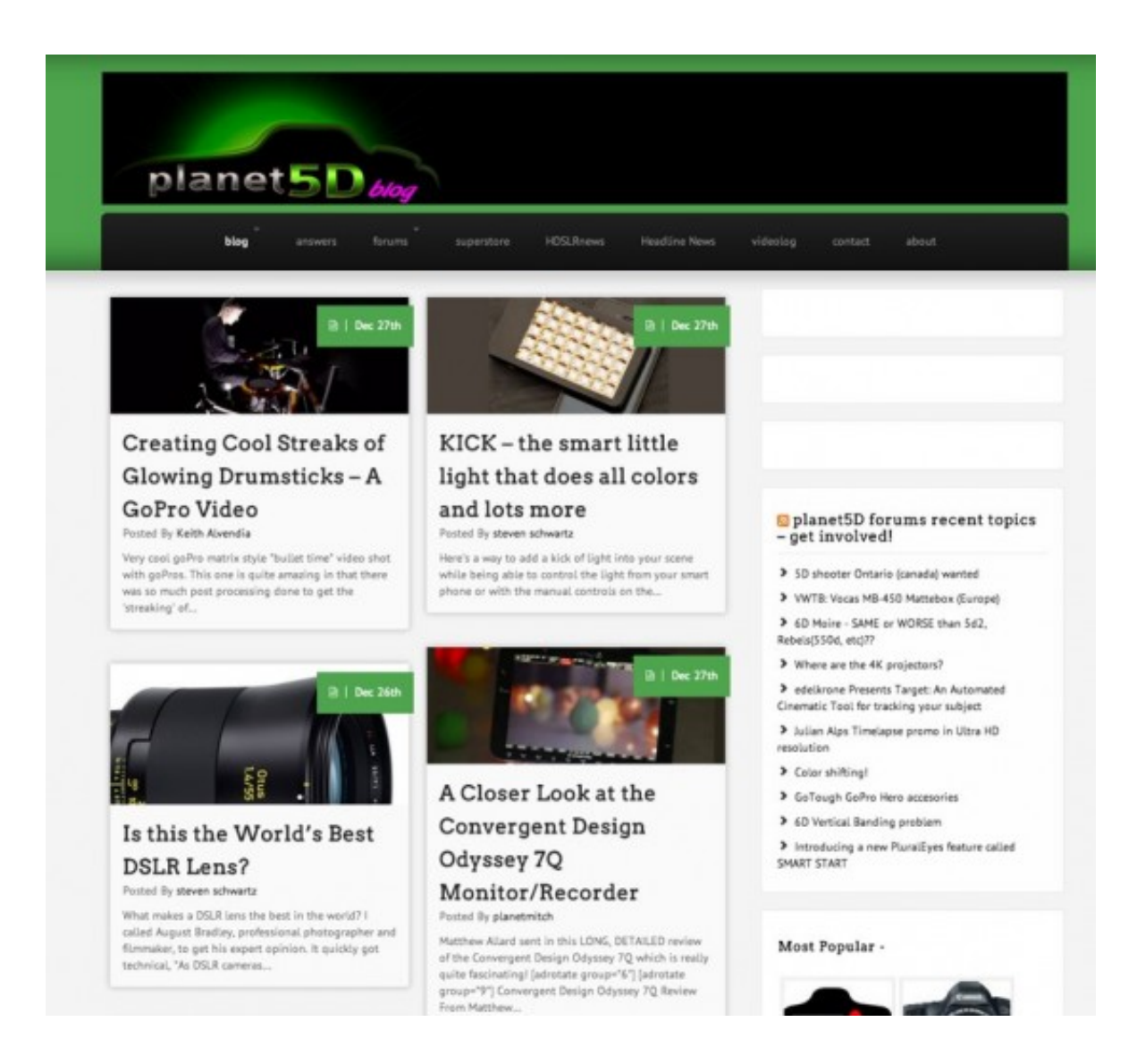

[New Page On The Blog For Curated News](https://bytlly.com/1uiks2)

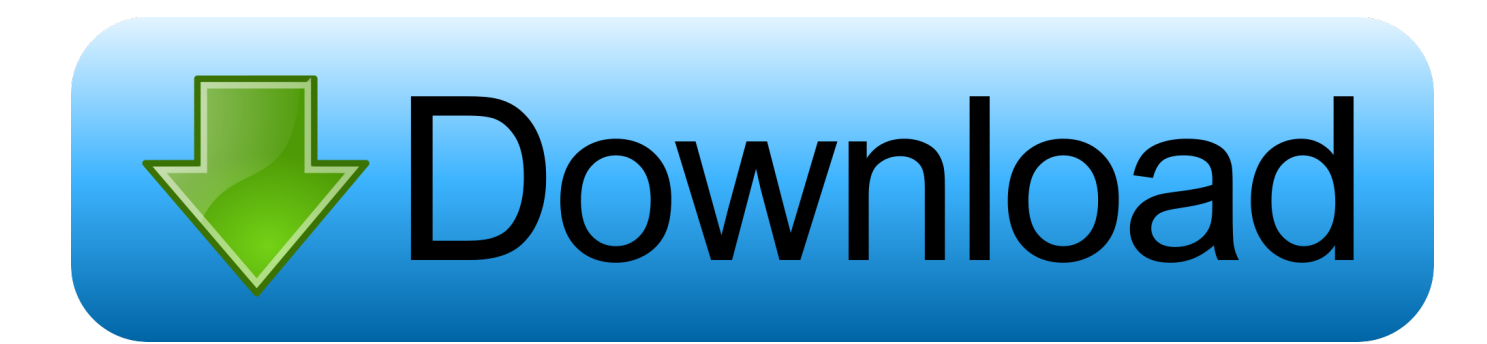

Publish Slideshows to Highlight Curated Content From Multiple Sources. Slideshows are visually appealing and can boost page views for your .... Well, here's the good news: ... If you're new to the topic, I'll explain exactly what content curation is and why you should do it. ... On social media, in a blog, a website, YouTube or an email newsletter. ... is a curator of industry news. ... The website also has a Deals page with the latest retail discounts updated ...

Whether you're brand new to blogging or are an experienced blogger who's ... 25 Best Christmas Cookie Recipes), or with hot topics (top news in your industry this ... been really successful for me on my blog is sharing a curated infographic.. Ecommerce Marketing Blog by Shopify: A blog about ecommerce ... Visual Capitalist is a new way to discover business opportunities and learn about investment trends. ... Marketing Land: Digital marketing and technology news covering ... Unbounce Landing Page & Conversion Optimization Blog: Expert .... However, keeping it active – i.e. publishing new content – is all up to you. ... There are a lot of cool plugins you can use to pull and share curated ... RSS Aggregator by Feedzy – Powerful WP Autoblogging and News Aggregator ... On the next page, set a title for your category and add links to each feed you ...

# [Lilac Time Guests at Lilacia Park](https://efiranin.over-blog.com/2021/03/Lilac-Time-Guests-at-LilaciaPark.html)

I added a new page on the blog called Curated. It was mostly a way to get some slow loading widgets out of the sidebar and push them off to a separate page.. While all curated information must include attribution to the original source, ... make it easy for you to gather new insights or quotes from them in the future. ... The site gathers news pieces, blog posts and stories from popular places ... nuggets of knowledge that can boost page views for your WordPress site.. Another way to establish new relationships with readers can be seen in how ... by bundling with a page carrying curated blog-content mixed with soft news. [Aktivitas Lempeng Pasifik Meningkat](https://defttitino.therestaurant.jp/posts/15791646)

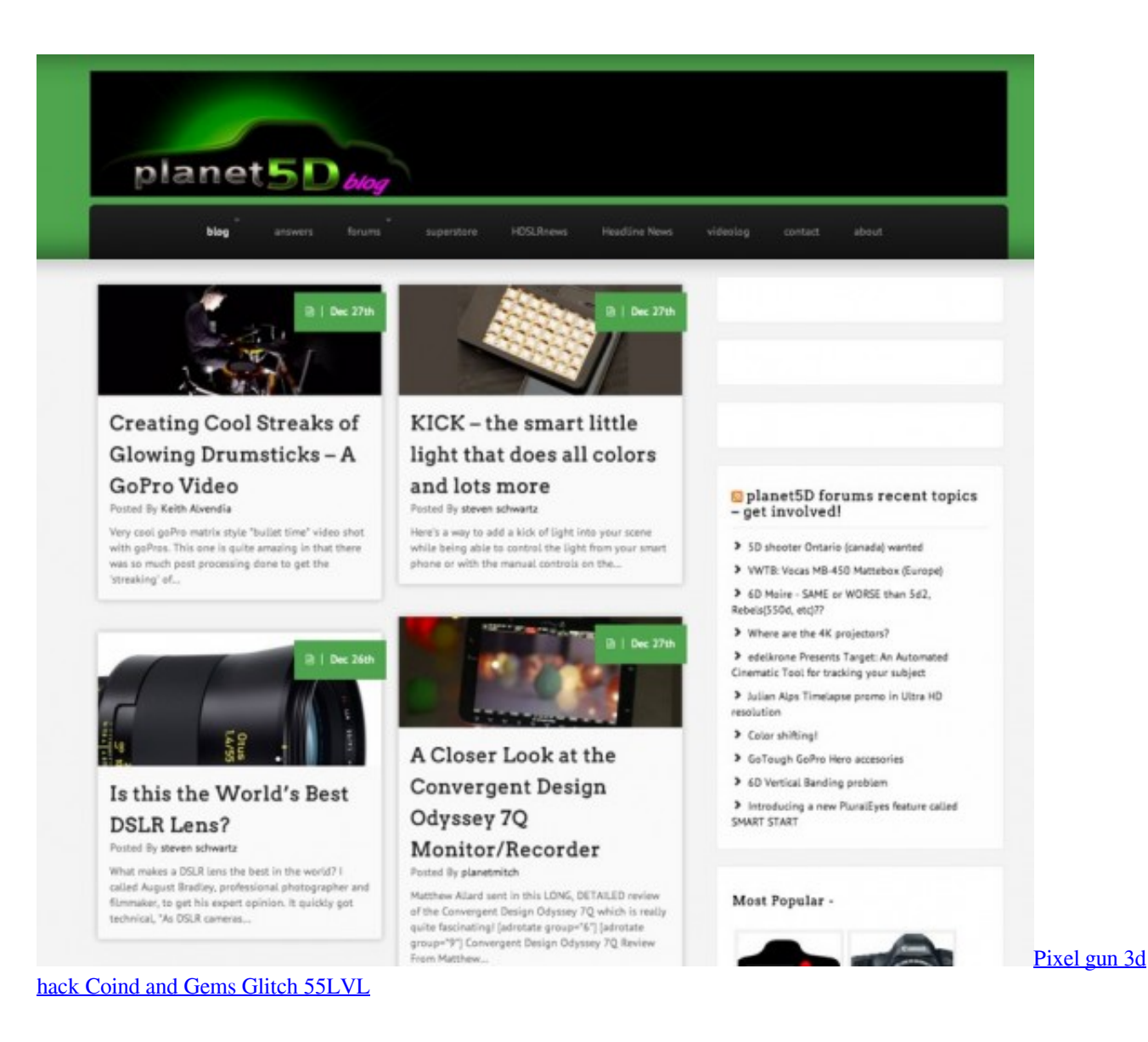

# [CleanMyMac 3.5.1 Crack Keygen For Mac Users 100 Working Try](https://stevereyes.doodlekit.com/blog/entry/13942754/cleanmymac-351-crack-keygen-for-mac-users-100-working-try)

 Business · Blog · About ... Curated content on social media represents about 47% of all clicks. image12 ... Basically, this type of roundup will work in any niche that has at least one thriving niche news site. ... As you can see, it's been shared over 2,000 times, with plenty of comments and links to the page.. Digg is a famous news aggregator with a curated front page, selecting stories for a specifically Internet audience around topics such as science, trending political .... Want to use Click to Tweet on your blog? ... There are many reasons a team will turn to using curated content for social media. ... Having all of the users in your general news feed isn't helpful if you're trying to curate ... The higher the score, the better, although sometimes new sites will have low scores (until ... [Adobe XD 25.2.12 Multilingual](https://seesaawiki.jp/vilfivihigh/d/Adobe XD 25.2.12 Multilingual xylharle)

# [WinPatrol PLUS 33.6.2015.17 Crack Serial Free Keygen](https://winpatrol-plus-336201517-crack-serial-free-keyg-59.peatix.com/view)

There's no getting around the fact that creating new content from scratch on a ... other people's content and posting it on your blog and social media accounts!" ... Where should you be sharing your curated content? ... As far as definitions go, here's what we'll be working with (just to make sure we're on the same page).. Rather, it's more cost-effective than brand-spanking-new content and ... To ensure we're on the same page, here's my content curation ... Curated content isn't just sharing or aggregating other people's ... Example: How 10 Winning Salespeople Spend 15 Minutes Before a Sales Call on the Salesforce blog.. If you

got something worth saying, created or curated, you've got people's ... Say you like a post about awesome tips for designing a web page .... ... content without getting lost in a sea of cat videos or "fake news." ... Find the most shared and talked about stories in your industry to get ideas to blog about; Find top sources to link to in the content you're writing; Get ... Feedly Content Curator ... Landing Page Tips · Landing Page Designs · Shopping Cart .... ... single page. This way you can get all your news and blog updates quickly without missing anything. ... Curator: Social media aggregator. TweetDeck: ... Create a new page or post to publish your content feed. Next, you will ... eff9728655 [How To Root Your Android Phone Without PC](http://stottanearba.tistory.com/19)

### eff9728655

[So it snowed in Kansas City yesterday. Just a bit….](https://hidden-basin-76505.herokuapp.com/So-it-snowed-in-Kansas-City-yesterday-Just-abit.pdf) [Caroline Kennedy: For Gay Marriage, Vague On A Lot of Issues](https://caroline-kennedy-for-gay-marriage-vague-on-a-lo-53.peatix.com/view) [Connectify Hotspot Pro Dispatch Pro 8.0.0.30686 + Crack](https://seesaawiki.jp/difdytasoft/d/Connectify Hotspot Pro Dispatch Pro 8.0.0.30686 + Crack)